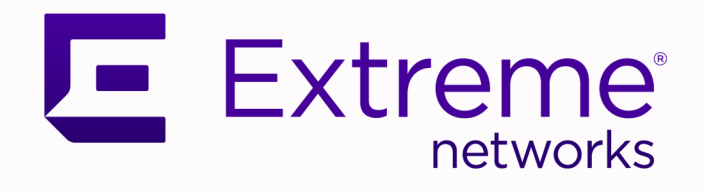

# ExtremeCloud IQ Release Notes

24.3.0

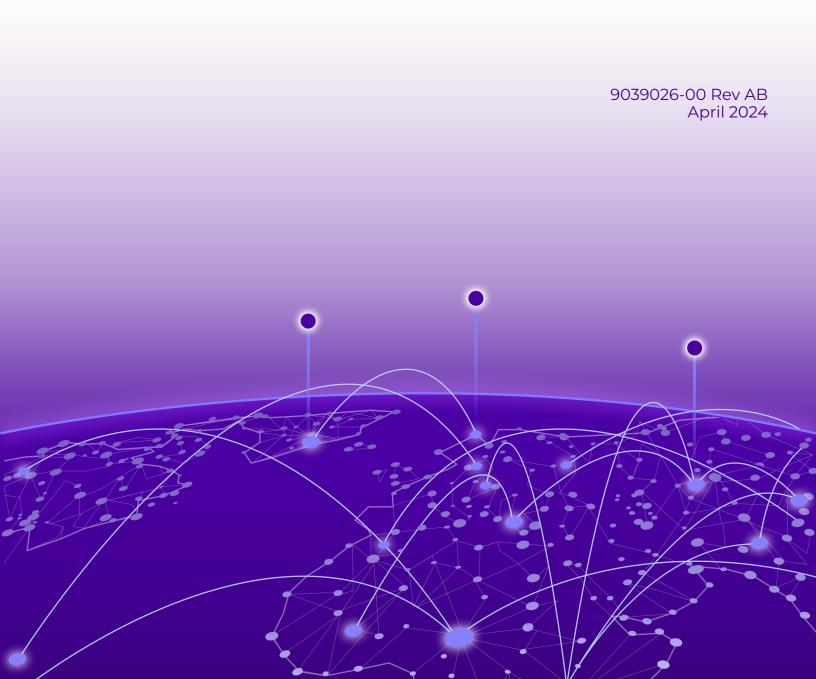

Copyright © 2024 Extreme Networks, Inc. All rights reserved.

#### Legal Notice

Extreme Networks, Inc. reserves the right to make changes in specifications and other information contained in this document and its website without prior notice. The reader should in all cases consult representatives of Extreme Networks to determine whether any such changes have been made.

The hardware, firmware, software or any specifications described or referred to in this document are subject to change without notice.

#### Trademarks

Extreme Networks and the Extreme Networks logo are trademarks or registered trademarks of Extreme Networks, Inc. in the United States and/or other countries.

All other names (including any product names) mentioned in this document are the property of their respective owners and may be trademarks or registered trademarks of their respective companies/owners.

For additional information on Extreme Networks trademarks, see: https:// www.extremenetworks.com/about-extreme-networks/company/legal/trademarks

#### **Open Source Declarations**

Some software files have been licensed under certain open source or third-party licenses. End-user license agreements and open source declarations can be found at: https:// www.extremenetworks.com/support/policies/open-source-declaration/

# **Table of Contents**

| General Release Information              |    |
|------------------------------------------|----|
| Current Release: 24.3.0                  |    |
| ExtremeCloud IQ Public IP Address Blocks |    |
| Supported IQ Engine 10.6.7 Software      | 5  |
| New Features in 24.3.0.82                | 6  |
| Addressed Issues in 24.3.0.82            | 11 |
| Known Issues in 24.3.0.82                | 12 |
| Device Support Information               |    |
| Controllers                              |    |
| Access Points                            |    |
| Universal Hardware                       |    |
| IQ Engine (Cloud Native)                 |    |
| ExtremeWireless WiNG                     |    |
| Extreme Wireless                         |    |
| Switches                                 |    |
| Universal Hardware                       |    |
| ExtremeXOS                               |    |
| VOSS                                     |    |
| IQ Engine (Cloud Native)                 |    |
| Dell EMC                                 |    |
| Routers                                  |    |
| ExtremeCloud IQ Site Engine              |    |
| ExtremeCloud IQ CoPilot                  |    |
| ExtremeCloud A3                          |    |
| Supported Browsers and Display Settings  |    |
| Desktop and Mobile Browser Support       |    |
| Display Settings                         |    |

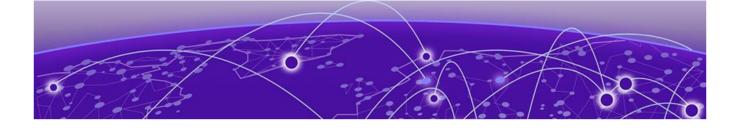

# **General Release Information**

### Current Release: 24.3.0

April 2024

# ExtremeCloud IQ Public IP Address Blocks

| Data Center                    | IP Block                                                                 | Addresses and Ports                   |
|--------------------------------|--------------------------------------------------------------------------|---------------------------------------|
| Global Data Center<br>(GDC)    | 44.234.22.92/30<br>18.194.95.0/28<br>34.253.190.192/26<br>3.234.248.0/27 |                                       |
| Australia (AUS)                | 13.210.3.192/28                                                          | Firewall Address and Port Information |
| Azure, Canada<br>Central (ACA) | 20.151.64.48/28                                                          | Firewall Address and Port Information |
| Azure, US East<br>(AVA)        | 52.226.89.112/28                                                         | Firewall Address and Port Information |
| Brazil (BR)                    | 18.228.70.16/28                                                          | Firewall Address and Port Information |
| Germany (FRA)                  | 3.67.81.96/27<br>18.194.95.0/28                                          | Firewall Address and Port Information |
| India (IN)                     | 13.232.67.8/29<br>3.6.70.64/29                                           | Firewall Address and Port Information |
| Ireland (IE)                   | 34.253.190.192/26                                                        | Firewall Address and Port Information |
| Japan (JP)                     | 18.176.203.112/29<br>13.231.6.232/29                                     | Firewall Address and Port Information |
| Netherlands (NL-<br>GCP)       | 34.91.82.64/27                                                           | Firewall Address and Port Information |
| Singapore (SG-<br>GCP)         | 34.87.158.80/28                                                          | Firewall Address and Port Information |
| Spain (ES)                     | 18.101.49.128/27                                                         | Firewall Address and Port Information |
| Sweden (SE)                    | 13.48.186.224/29<br>13.48.4.184/29                                       | Firewall Address and Port Information |
| Switzerland (ACH)              | 51.107.1.192/28                                                          | Firewall Address and Port Information |
| United Arab<br>Emirates (UAE)  | 3.28.159.128/28                                                          | Firewall Address and Port Information |

| Data Center                | IP Block                                             | Addresses and Ports                   |
|----------------------------|------------------------------------------------------|---------------------------------------|
| United Kingdom<br>(UK-AGB) | 51.143.233.80/28                                     | Firewall Address and Port Information |
| US East (VA )              | 34.202.197.0/26<br>44.192.245.0/26<br>3.234.248.0/27 | Firewall Address and Port Information |
| US East 2 (VA2)            | 34.202.197.0/26<br>44.192.245.0/26<br>3.234.248.0/27 | Firewall Address and Port Information |
| US-Iowa (IA-GCP)           | 34.67.130.64/27                                      | Firewall Address and Port Information |
| US Ohio (OH)               | 3.145.235.64/26                                      | Firewall Address and Port Information |

# Supported IQ Engine 10.6.7 Software

See the Release Notes for information about the current release of IQ Engine.

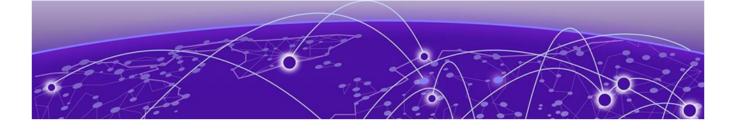

# New Features in 24.3.0.82

#### **Device OS Support**

This release adds support for the following device operating systems:

- ExtremeXOS/Switch Engine:
  - 32.6.3 Image Download Support
  - 32.6.3 Onboard, Monitor, Config, Image Drag & Drop Support
  - 31.7.3 Patch 1-X Image Download Support
  - 31.7.3 Patch 1-X Onboard, Monitor, Config, Image Drag & Drop Support
  - EXOS iqagent 0.7.64 Switch Engine supports IQagent 0.7.64
- VOSS/Fabric Engine:

VOSS iqagent 0.7.10 – Fabric Engine now supports IQagent 0.7.10

IQ Engine 10.6.7

#### New Hardware Support

There is no new hardware support in this release.

| Table 1: | New | Features | in | 24.3.0.82 |
|----------|-----|----------|----|-----------|
|----------|-----|----------|----|-----------|

| Feature ID | Feature                                               | Description                                                                                                    |
|------------|-------------------------------------------------------|----------------------------------------------------------------------------------------------------|
| XIQ-14048  | Dynamic Packet Capture                                | Dynamic Packet Capture is available<br>on the AP5010 and AP3000.<br>Client association, authentication, and<br>networking issues are captured and<br>available in ExtremeCloud IQ.                                                                                                    |
| XIQ-15047  | Support Switch Engine Route<br>Monitor Refresh Action | On demand refresh of the Switch<br>Engine IPv4 Routing Table is now<br>supported. You can now selectively<br>refresh to update the IPv4 Route<br>Monitoring Table within <b>Manage</b> ><br><b>Device</b> > <b>Monitor</b> > <b>Routing</b> . When<br>the refresh icon next to the <b>Last</b><br><b>Polled</b> time is pressed, the latest IPv4<br>Routing Table information is populated.<br>Switch Engine software version 32.6.2 or<br>greater is required to be running on the<br>device. |

| Feature ID | Feature                                                                                       | Description                                                                                                    |
|------------|-----------------------------------------------------------------------------------------------|----------------------------------------------------------------------------------------------------|
| XIQ-16477  | 6GHZ Scanning support for<br>6E APs                                                           | 6Ghz Scanning on all 6E Sensors is now supported.                                                                                                    |
| XIQ-17518  | Allow Changing Port Type<br>settings when LAG is<br>applied for ExtremeXOS/<br>Switch Engine  | ExtremeCloud IQ now supports<br>changing Switch Engine LAG port types<br>after a port has been assigned to a LAG.<br>This allows port type configurations to<br>be changed within a switch template<br>without the requirement to delete and<br>recreate a LAG for port type changes.<br>Software version 32.5 or greater is<br>required to be running on the device.                                                                                                    |
| XIQ-20469  | Support Switch Engine<br>Onboard, Monitor, and<br>Config for model 4120 in<br>ExtremeCloud IQ | ExtremeCloud IQ now supports model<br>4120 and 4220 SKUs for onboarding,<br>monitoring, and configuration. Software<br>version 32.7.1 or greater is required to be<br>running on the device.                                                                                                    |
| XIQ-20479  | Support Switching Traffic<br>Health Monitor                                                   | Additional diagnostics monitoring is<br>now supported for Switch Engine<br>port congestion packet drops, port<br>Utilization RX, port Utilization TX, and<br>QoS statistics from within <b>Manage</b> ><br><b>Device</b> > <b>Monitor</b> > <b>Diagnostics</b> .<br>The <b>QoS Statistics</b> tab within<br><b>Diagnostics</b> supports display of QoS<br>packets and QoS packet congestion<br>for selectable QoS profiles 1 through<br>8. Software version 32.7.1 or greater is<br>required to be running on the device.                                                                                                    |
| XIQ-20527  | Enhance Clone Feature to<br>add Config Bundle for<br>ExtremeXOS/Switch Engine                 | The Switch Engine Clone device<br>action from Manage > Devices now<br>supports the ability to perform a<br>full configuration clone. This option<br>includes configurations previously<br>performed through supplemental CLI,<br>SSH proxy, or local console saved on the<br>original device.<br>If the device becomes unresponsive<br>after the clone and reboot process,<br>the device will reboot to the previous<br>configuration.<br>Note: If stacking-support has been<br>disabled for a device, then the device<br>will be required to have a device<br>update performed after the clone<br>configuration process is complete. The<br>stacking-support mode change will<br>require an additional reboot. |

Table 1: New Features in 24.3.0.82 (continued)

| Feature ID | Feature                                                                         | Description                                                                                                    |
|------------|---------------------------------------------------------------------------------|----------------------------------------------------------------------------------------------------|
| XIQ-20538  | Deprecate 60 Days Grace<br>Period for Universal Switches                        | The 60 days grace period specific for<br>Universal series switches is deprecated<br>from the ExtremeCloud IQ                                                                                                    |
| XIQ-21217  | Support for IQE 10.6.7                                                          | Added support for IQ Engine 10.6.7.                                                                                                    |
| XIQ-21409  | Add Support for VLAN<br>Probe to ExtremeXOS/Switch<br>Engine                    | ExtremeCloud IQ now supports the<br>VLAN probe feature for a Switch Engine<br>device through <b>Manage</b> > <b>Device</b> ><br><b>Utilities</b> > <b>Tools</b> > <b>Switch VLAN Probe</b> ,<br>or through the <b>Topology Map</b> . The<br>VLAN probe function utilizes the DHCP<br>client on the Switch to check for and<br>display IP connectivity on a specified<br>VLAN. If the VLAN selected to perform<br>a VLAN probe already has a static IP<br>address or DHCP already enabled, then<br>VLAN probe is skipped for that specific<br>VLAN. |
| XIQ-21648  | 6G channel support for radio-<br>share mode                                     | AP3000 now supports radio-share<br>mode on WiFi0 when configured for<br>6Ghz.                                                                                                    |
| XIQ-22342  | Indoor Placement support<br>in ExtremeCloud IQ User<br>Interface                | AP5050U/D is configurable in<br>ExtremeCloud IQ for indoor use.<br>Configuration options are for 2.4 GHz<br>and 5 GHz. 6 GHz remains disabled.                                                                                                    |
| XIQ-22443  | ARP suppression to protect<br>wireless access interface &<br>Enhanced Proxy Arp | A new Proxy ARP Sliderbar is available<br>in Management Options to set different<br>ARP traffic handling capabilities across<br>four available settings.                                                                                                    |
| XIQ-22530  | Ability to delete orphaned<br>devices managed by<br>ExtremeCloud IQ Site Engine | The user is now allowed to delete<br>devices in undermined state managed<br>by ExtremeCloud IQ Site Engine in<br>Connected state to solve inconsistent<br>state.                                                                                                    |
| XIQ-22693  | Switching Report                                                                | ExtremeCloud IQ now supports the<br>ability to run a switch summary report<br>for Switch Engine devices. The report is<br>generated through <b>Manage</b> > <b>Reports</b> ><br><b>Switch Summary Report</b> .<br>The report can generate a list of port<br>errors, port operational status, and port                                                                                                    |
| XIQ-23522  | Thread Topology Visualization                                                   | TX/RX information.<br>Thread network visualization is available<br>when configuring and deploying<br>a Thread (IoT) network through<br>ExtremeCloud IQ.                                                                                                    |

| Table 1: New Features in 24.3.0.82 ( | continued) |
|--------------------------------------|------------|
|--------------------------------------|------------|

| Feature ID | Feature                                                                                                   | Description                                                                                                    |
|------------|----------------------------------------------------------------------------------------------------|----------------------------------------------------------------------------------------------------|
| XIQ-23635  | Support 4120 Switch<br>Engine Universal Port Mode/<br>Channelization                                      | ExtremeCloud IQ now supports model<br>4120 Switch Template and device level<br>configurations to allow the universal<br>port mode to be changed from<br><b>stacking-support</b> to <b>non stacking-<br/>support</b> . When <b>non-stacking support</b><br>is selected, the universal ports can<br>also be channelized. Changes to<br>the universal port mode will require<br>a reboot when a device update<br>is performed with universal port<br>mode stacking-support change or<br>channelization speed changes. |
| XIQ-24592  | Add <b>Unassigned</b> Location to<br>Filter                                                               | Administrators can now filter devices<br>by <b>Location</b> > <b>Unassigned</b> . This<br>enhancement makes it easier to locate<br>these devices and assign locations to<br>them. This feature also removes the<br>need to assign the location during<br>device on-boarding.                                                                                                    |
| XIQ-25312  | DHCP Snooping for dynamic<br>VLANs                                                                        | The DHCP snooping feature within<br><b>Network Policy</b> > <b>Common Settings</b> for<br>Switch Engine, template configuration<br>and device level configuration now<br>supports enabling DHCP snooping on<br>VLANs that are dynamically created.                                                                                                    |
| XIQ-25439  | Ability to view Instant Port<br>Device Type on Device Level<br>Port Left Click                            | Switch Engine now supports the ability<br>to view Instant Port Device Type<br>information on the left-click menu. Go<br>to Manage > Monitor > Overview > Port<br>Status.                                                                                                    |
| XIQ-25706  | Digital Twin - Support for<br>SwitchEngine 32.6.3 only                                                    | CoPilot Digital Twin supports Switch<br>Engine OS version 32.6.3 and later.<br>Support for OS version 32.4.1.10 has<br>been deprecated.                                                                                                    |
| XIQ-25814  | ExtremeXOS/Switch Engine<br>32.7.1 Manufacturing Image<br>Onboard, Monitor, Config<br>(Drag/Drop) Support | ExtremeCloud IQ now supports<br>ExtremeXOS/Switch Engine version<br>32.7.1 for onboarding, monitoring, and<br>configuration support.                                                                                                    |
| XIQ-27145  | Support Route Monitor<br>Polling Graph for Switch<br>Engine                                               | ExtremeCloud IQ now supports<br>displaying historical route monitoring<br>graphical views for Switch Engine from<br><b>Manage &gt; Device &gt; Monitor &gt; Routing</b> .<br>The time range of day, week, month,<br>or custom can be selected to display<br>static, direct, OSPF, and total IPv4<br>based routes with the time graph.<br>Software version 32.6.2 or greater is<br>required to be running on the device.                                                                                            |

#### Table 1: New Features in 24.3.0.82 (continued)

| Feature ID | Feature                                                                                             | Description                                                                                                    |
|------------|----------------------------------------------------------------------------------------------------|----------------------------------------------------------------------------------------------------|
| XIQ-27306  | Update AVC Signature to the<br>latest version                                                       | IQ Engine Application Visibility &<br>Control (AVC) signature file has been<br>updated.                                                                                                    |
| XIQ-27306  | Add Ecuador for AP510C and AP460S6C                                                                 | AP510C and AP460S6C are now supported in Ecuador.                                                                                                    |
| XIQ-27806  | VOSS/Fabric Engine 9.0.2<br>Onboarding, Monitoring,<br>Configuration, and Download<br>Image Support | ExtremeCloud IQ now supports VOSS/<br>Fabric Engine 9.0.2 image downloads<br>for all supported VOSS/Fabric Engine<br>SKUs.                                                                                          |
| XIQ-27837  | Wireless PoE Stability v2 -<br>LLDP enabled                                                         | The information provided in CoPilot<br>when an anomaly is detected<br>with LLDP neighbor information is<br>enhanced, including the upstream<br>LLDP switch and other anomalous APs<br>connected to the same switch. |
| XIQ-27838  | Wireless PoE Stability v2 -<br>LLDP disabled                                                        | The information provided in CoPilot<br>when an anomaly is detected<br>with LLDP neighbor information is<br>enhanced, including the upstream<br>LLDP switch and other anomalous APs<br>connected to the same switch. |
| XIQ-28763  | Add Ecuador for AP510C and AP460S6C                                                                 | AP510C and AP460S6C are now supported in Ecuador.                                                                                                    |
| XIQ-28858  | Add indoor channels for<br>Indonesia 149 - 161 for AP510C<br>and AP5010                             | Indoor channels for Indonesia 149 - 161,<br>for AP510C and AP5010, are now added.                                                                                                    |
| XIQ-9753   | Ability to add<br>all supported VOSS/EXOS/<br>Universal switches as<br>Manage Locally               | VOSS and EXOS devices can be<br>onboarded as managed locally                                                                                                    |
| XESS-1421  | Manual Classification                                                                               | Manual Classification to Sanction or<br>un-sanction APs, has been added to<br>Extreme AirDefense Essentials.                                                                                                    |

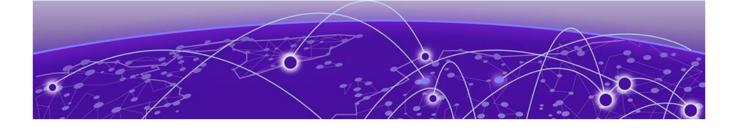

# **Addressed Issues in 24.3.0.82**

| Issue ID  | Description                                                                                                    |  |
|-----------|----------------------------------------------------------------------------------------------------|--|
| XIQ-1341  | Addressed an issue where ExtremeCloud IQ was not generating MU-MIMO commands when configured in the radio-profile.                           |  |
| XIQ-17644 | Network policy configuration changes are now only applicable to wireless devices, and no longer generate a delta configuration for a switch. |  |
| XIQ-9378  | The option to change configuration is removed for switches onboarded as managed locally.                                                     |  |
| XIQ-9752  | ExtremeCloud IQ no longer repors audit compliance for switches onboarded as managed locally                                                  |  |
| XIQ-9375  | Switches onboarded as managed locally no longer have the option <b>Assign Policy</b> .                                                       |  |
| XIQ-20764 | Addressed an issue where Wired .1X security-object for APs, other than 150W and 302W, were missing the protocol-suite CLI.                   |  |

#### Table 2: Addressed Issues in 24.3.0.82

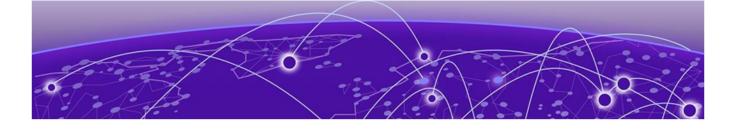

# **Known Issues in 24.3.0.82**

The following table lists known product issues. Issues are grouped according to ID prefix and sorted within their group with the most recently logged issue listed first. (Issue IDs are in descending order.)

#### Table 3: Known Issues in 24.3.0.82

| Issue ID                                     | Description                                                                                                    |  |
|----------------------------------------------|----------------------------------------------------------------------------------------------------|--|
| HOS-20803                                    | Client Monitor 2.0 and Dynamic Packet Capture may not work for WPA3-ENT protected SSIDs.                                                                                                    |  |
| XCP-1069                                     | Linking to the Extreme Portal immediately after unlinking<br>from it might result in some subscriptions not being properly<br>revoked from the license pool.<br><b>Workaround:</b> After unlinking from the Extreme Portal, wait to<br>allow time for the workflow to complete, before relinking.                                                                                                    |  |
| XESS-1420                                    | Termination of rogue AP and Rogue Clients is only supported<br>on the 2.5Ghz and 5Ghz Bands. It does not support 6Ghz.                                                                                                    |  |
| XIQ-27317                                    | A delta configuration push failure occurs with the AP3000.<br>Workaround: Push a complete configuration update to all 6<br>GHz capable access points.                                                                                                    |  |
| XIQ-25796                                    | Support for Switch Engine 32.4.1.10 has been deprecated<br>from Digital Twin due to software compliance requirements.<br>Therefore, it is not possible to create new Digital Twin<br>instances or to relaunch existing instances at this time. Digital<br>Twin functionality will resume with XIQ 24.3.                                                                                                    |  |
| XIQ-25506<br>02859821, 02862601,<br>02868575 | An upgrade to VOSS/Fabric Engine 9.0 no longer requires a<br>10G license for 5320 SKUs. An issue exists where the <b>Manage</b><br>> <b>Devices</b> table does not correctly display an existing 10G<br>license in the <b>License</b> column. However, the 10G license can<br>still be revoked with the <b>Action</b> > <b>Revoke</b> > <b>License</b> > <b>4-port</b><br><b>10G</b> or <b>8-port 10G</b> license option. |  |
| XIQ-22574                                    | ExtremeCloud IQ accounts that are restricted to see devices<br>in certain locations do not see devices that do not have a<br>location set.<br>Workaround: Prevent user roles with access to a subset of<br>locations from having access to devices that are not placed in<br>a location.                                                                                                    |  |
| XIQ-22462                                    | A configuration update might fail for configurations related to<br>IPv6 on Switch Engine running software version 32.5.1.5.<br><b>Workaround</b> : Upgrade to 32.5.1.5 Patch1-1 and then proceed<br>with pushing a device configuration update.                                                                                                    |  |

| Issue ID  | Description                                                                                                    |  |
|-----------|----------------------------------------------------------------------------------------------------|--|
| XIQ-21943 | When an account goes into License Violation state, the user<br>interface might not be locked until the page is refreshed or<br>the user logs out and logs in again. There is no notification<br>to the user, and some actions do not work in the License<br>Violation state.                                                              |  |
| XIQ-20111 | It is impossible to modify elements of a site configuration if<br>a country is not assigned to the site. Each site must have an<br>assigned country.                                                                                                    |  |
| XIQ-20909 | AP3000: When trying to configure 6 GHz for a country that<br>does not support it, the configuration push fails.<br><b>Workaround:</b> Revert to 2.4 GHz.                                                                                                    |  |
| XIQ-19572 | Upon upgrade from ExtremeCloud IQ 23.2.x to 23.3.x, the<br><b>Manage</b> > <b>Devices</b> page does not retain settings from 23.2.x<br>for the <b>os</b> option under the <b>Column Picker</b> drop-down list.<br>To revert to the 23.2.x page view, the <b>os</b> option must be<br>reselected, and the column repositioned on the page. |  |
| XIQ-18679 | Onboarding of Switch Engine instances might result in<br>incorrect license violations reported in ExtremeCloud IQ due<br>to a Navigator license consumption when ExtremeCloud IQ<br>CoPilot licenses are available.<br>Workaround: Set devices to Unmanaged and then to<br>Managed.                                                       |  |
| XIQ-18544 | When VGVA configurations fail due to using the same WPA3<br>SSID in a single network policy, move the APs associated with<br>the WPA3 enabled SSID to a different profile.                                                                                                    |  |
| XIQ-18175 | The question mark character is supported in the <b>Global</b><br><b>Setting</b> > <b>Device Management Settings</b> password text box,<br>but it is not supported in the <b>Policy</b> > <b>Device Credentials</b><br>password text box.                                                                                                  |  |
|           | <b>Note:</b> Switch Engine and Fabric Engine do not support<br>the question mark character. You can create a separate<br>password for Switch Engine and Fabric Engine at device-level<br>configuration.                                                                                                    |  |
| XIQ-17024 | The <b>Cable Test</b> action is not supported on the x435 switch running the 32.3 software image due to limitations with storage space on the switch.                                                                                                    |  |
| XIQ-16652 | The AP3000/X and AP5010U <b>Auto Provision Update</b> is failing with country code discover timeout.                                                                                                    |  |
| XIQ-12503 | Network 360 shows <b>Unknown Error</b> when <b>All Access Points</b><br><b>Applications</b> is selected and the user is selecting both<br>ExtremeWireless WiNG and IQ Engine devices.<br><b>Workaround</b> : Deselect ExtremeWireless WiNG devices.                                                                                       |  |

#### Table 3: Known Issues in 24.3.0.82 (continued)

| Issue ID                          | Description                                                                                                    |  |
|-----------------------------------|----------------------------------------------------------------------------------------------------|--|
| XIQ-11984                         | For AP3000/X and AP5050U/D devices operating in dual<br>mode, under Manage > Devices > Interface Settings ><br>Modify Multiple : Interface Settings > Wireless Interfaces,<br>the radio Operating Mode drop-down list includes a 5 GHz<br>selectable option; however, this option is not supported with<br>this configuration.                       |  |
| XIQ-9848                          | There are duplicate entries in the Client Trail when a client moves away from the AP then comes back.                                                                                                    |  |
| XIQ-9847                          | The <b>Roam Time</b> entry in the Client Trail does not always display the correct device name.                                                                                                    |  |
| XIQ-7312                          | 5720 Switch Engine devices show as connected during the reboot process.                                                                                                    |  |
| XIQ-5700                          | Client Trial showed only the currently connected AP when<br>the client roamed to a different AP from the onboarded<br>ExtremeCloud IQ Controller.                                                                                                    |  |
| CFD-8946 ( 02710778,<br>02748750) | License descriptions are automatically cleared when the Activated status is updated.                                                                                                    |  |
| CFD-8678 (02688797)               | VLAN probe category counts are not always accurate.                                                                                                    |  |
| CFD-8677 (02688860)               | VLAN probe shows the results of a successful probe while the status says it is still running.                                                                                                    |  |
| CFD-8216 (02634924)               | When Air Defense Essentials is enabled, APs running IQ<br>Engine 10.4.3 or earlier versions cannot receive a delta<br>configuration push from ExtremeCloud IQ. Workaround:<br>Upgrade the access points to the latest IQ Engine supported<br>version.                                                                                                |  |
| APC-41057                         | Legend labels on the switch stack graph sometimes<br>disappear when attempting to download or print the graph.<br>Workaround:<br>Download one graph at a time, and open the downloaded file<br>before choosing to download again.<br>Note: The SVG option is the most stable format; PNG, JPG, and<br>PDF have spacing issues on the legend section. |  |
| APC-22297                         | ExtremeCloud IQ displays PoE configuration controls for all ports on the Dell EMC N1108P switch, even though the N1100P only supports PoE on ports 1 - 4.                                                                                                    |  |
| APC-21456                         | In rare cases, ExtremeCloud IQ does not upload some IGMP<br>sub-commands successfully.<br>Workaround: Use the Supplemental CLI to upload commands<br>when necessary. To use the supplemental CLI tool, go<br>to Global Settings > VIQ Management, and set the<br>Supplemental CLI slider to ON.                                                      |  |
| APC-20760                         | ExtremeCloud IQ reports all wired devices that are connected to an SR2208P switch as unidentified.                                                                                                    |  |

| Issue ID  | Description                                                                                                    |  |
|-----------|----------------------------------------------------------------------------------------------------|--|
| APC-20734 | When a configuration upload is unsuccessful because of improper <b>Supplemental CLI</b> commands, hovering the mouse over the upload message does not result in a tool tip containing the problematic CLI command.                                                                                                    |  |
| APC-20647 | ExtremeCloud IQ does not successfully upload configurations that contain an external RADIUS server.                                                                                                    |  |
| APC-20172 | ExtremeCloud IQ wrongly displays the option to configure<br>SSH when attempting bulk edits of multiple switches or of<br>switches and APs together. However, when the administrator<br>is performing bulk edits of multiple APs only, ExtremeCloud<br>IQ correctly hides the SSH configuration options.                                                                                                    |  |
| DAPC-385  | ExtremeCloud IQ sometimes displays the incorrect port<br>number in the tool tip when the administrator mouses over<br>a stack port on the <b>Port Status</b> page.                                                                                                    |  |
| DAPC-382  | When an administrator attaches a switch stack to<br><b>HiveManager Virtual Appliance</b> , only the primary switch is<br>auto-detected. The administrator must subsequently onboard<br>the remaining stack members manually.                                                                                                    |  |
| DAPC-240D | <ul> <li>After the primary switch is removed from a stack, the stack retains the old MAC address. As a result, the primary switch (now a standalone switch), and the original stack both hav the same MAC address, which ExtremeCloud IQ cannot resolve.</li> <li>Workaround: Before removing the primary switch from a stack with the intention of continuing to use the primary a a standalone switch, perform the following steps:</li> </ul> |  |
|           | <ol> <li>Remove the stack from ExtremeCloud IQ.</li> <li>Perform the related command line operations on the stack<br/>to remove the primary switch.</li> <li>Add the stack and the standalone switch to ExtremeCloud<br/>IQ again.</li> </ol>                                                                                                    |  |
| DAPC-222  | After an administrator uploads a stack template to a switch stack, ExtremeCloud IQ displays [-No Change-] in the Stack Template drop-down list, rather than the new template name.                                                                                                    |  |
| DAPC-186  | ExtremeCloud IQ does not display the management VLAN information in the <b>Devices</b> table.                                                                                                    |  |
| DAPC-73   | When resetting multiple switches simultaneously to factory default settings, ExtremeCloud IQ erroneously reports that the reset was unsuccessful.                                                                                                    |  |

#### Table 3: Known Issues in 24.3.0.82 (continued)

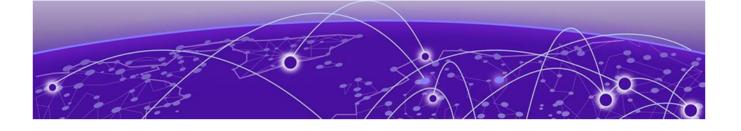

# **Device Support Information**

Controllers on page 16 Access Points on page 17 Switches on page 20 Routers on page 32 ExtremeCloud IQ Site Engine on page 33 ExtremeCloud IQ CoPilot on page 36 ExtremeCloud A3 on page 37 Supported Browsers and Display Settings on page 37

This section lists the devices that ExtremeCloud IQ supports and includes the latest version of the software that each device supports.

| Control | lers |
|---------|------|
|---------|------|

| Device Model   | Latest Supported Release | Comments     |
|----------------|--------------------------|--------------|
| E1120          | XIQC 10.09.01            | Monitor only |
| E2120          | XIQC 10.09.01            | Monitor only |
| E2122          | XIQC 10.09.01            | Monitor Only |
| E3120          | XIQC 10.09.01            | Monitor only |
| VE6120         | XIQC 10.09.01            | Monitor only |
| VE6120H        | XIQC 10.05.02            | Monitor only |
| VE6120K        | XIQC 10.09.01            | Monitor Only |
| VE6125         | XIQC 10.09.01            | Monitor only |
| VE6125K        | XIQC 10.09.01            | Monitor Only |
| NX5500         | WiNG OS 7.9.4.0          | Monitor only |
| NX7500 Series  | WiNG OS 7.9.4.0          | Monitor only |
| NX9500 Series  | WiNG OS 7.7.1.9          | Monitor only |
| NX9600 Series  | WiNG OS 7.9.4.0          | Monitor only |
| RFS4000 Series | Wing os 5.9.7.1          | Monitor only |
| RFS6000 Series | WiNG OS 5.9.1.8          | Monitor only |
| RFS7000 Series | WiNG OS 5.8.6.11         | Monitor only |
| VX9000         | WiNG OS 7.9.4.0          | Monitor only |

#### **Access Points**

Access Point information is provided in the following sections:

- Universal Hardware on page 17
- IQ Engine (Cloud Native) on page 18
- ExtremeWireless WiNG on page 19
- Extreme Wireless on page 20

#### Universal Hardware

| Device Model | Latest Supported Release                         | Comments                                                |  |
|--------------|--------------------------------------------------|---------------------------------------------------------|--|
| AP302W       | IQ Engine 10.6.7<br>WiNG OS 7.9.4.0<br>AP 10.9.1 | Platform support<br>introduced with IQ Engine<br>10.3.1 |  |
| AP305C       | IQ Engine 10.6.7<br>WiNG OS 7.9.4.0<br>AP 10.9.1 | Platform support<br>introduced with IQ Engine<br>10.1.1 |  |
| AP305C-1     | IQ Engine 10.6.7<br>WiNG OS 7.9.4.0<br>AP 10.9.1 | Platform support<br>introduced with IQ Engine<br>10.4.6 |  |
| AP305CX      | IQ Engine 10.6.7<br>WiNG OS 7.9.4.0<br>AP 10.9.1 | Platform support<br>introduced with IQ Engine<br>10.1.1 |  |
| AP3000       | IQ Engine 10.6.7<br>AP 10.9.1                    | Platform support<br>introduced with IQ engine<br>10.6.1 |  |
| AP3000X      | IQ Engine 10.6.7                                 | Platform support<br>introduced with IQ Engine<br>10.6.1 |  |
| AP4000       | IQ Engine 10.6.7<br>AP 10.9.1                    | Platform support<br>introduced with IQ Engine<br>10.4.1 |  |
| AP4000-1     | IQ Engine 10.6.7<br>AP 10.9.1                    | Platform support<br>introduced with IQ Engine<br>10.4.2 |  |
| AP410C       | IQ Engine 10.6.7<br>WiNG OS 7.9.4.0<br>AP 10.9.1 | Platform support<br>introduced with IQ Engine<br>10.1.2 |  |
| AP410C-1     | IQ Engine 10.6.7<br>WiNG OS 7.9.4.0<br>AP 10.9.1 | Platform support<br>introduced with IQ Engine<br>10.4.6 |  |
| AP460C       | IQ Engine 10.6.7<br>WiNG OS 7.9.4.0<br>AP 10.9.1 | Platform support<br>introduced with IQ Engine<br>10.1.2 |  |

| Device Model | Latest Supported Release                         | Comments                                                |
|--------------|--------------------------------------------------|---------------------------------------------------------|
| AP460S6C     | IQ Engine 10.6.7<br>WiNG OS 7.9.4.0<br>AP 10.9.1 | Platform support<br>introduced with IQ Engine<br>10.1.2 |
| AP460S12C    | IQ Engine 10.6.7<br>WiNG OS 7.9.4.0<br>AP 10.9.1 | Platform support<br>introduced with IQ Engine<br>10.1.2 |
| AP5010       | IQ Engine 10.6.7<br>AP 10.9.1<br>WiNG OS 7.9.4.0 | Platform support<br>introduced with IQ Engine<br>10.5.1 |
| AP5050U      | IQ Engine 10.6.7<br>AP 10.9.1                    | Platform support<br>introduced with IQ Engine<br>10.5.3 |
| AP5050D      | IQ Engine 10.6.7<br>AP 10.9.1                    | Platform support<br>introduced with IQ Engine<br>10.5.3 |
| AP510C/CX    | IQ Engine 10.6.7                                 | Platform support<br>introduced with IQ Engine<br>10.0.8 |

# IQ Engine (Cloud Native)

| Device Model | Latest Supported<br>Release | Comments                                                                      |
|--------------|-----------------------------|-------------------------------------------------------------------------------|
| AP630        | IQ Engine 10.6.7            | Platform support introduced with IQ Engine 10.0.1.<br>End of Life Information |
| AP650        | IQ Engine 10.6.7            | Platform support introduced with IQ Engine 10.0.1.<br>End of Life Information |
| AP650X       | IQ Engine 10.6.7            | Platform support introduced with IQ Engine 10.0.1.<br>End of Life Information |
| AP1130       | IQ Engine 10.6.1a           | Platform support introduced with IQ Engine 8.2.1.<br>End of Life Information  |
| AP550        | IQ Engine 10.6.1a           | Platform support introduced with IQ Engine 7.0.3.<br>End of Life Information  |
| AP390        | IQ Engine 6.5.16            | End of Life Information                                                       |
| AP370        | IQ Engine 6.5.16            | End of Life Information                                                       |
| AP350        | IQ Engine 6.5.16            | End of Life Information                                                       |
| AP340        | IQ Engine 6.5.10            | End of Life Information                                                       |
| AP330        | IQ Engine 6.5.16            | End of Life Information                                                       |
| AP320        | IQ Engine 6.5.10            | End of Life Information                                                       |
| AP250        | IQ Engine 10.6.1a           | Platform support introduced with IQ Engine 7.0.2.                             |

| Device Model | Latest Supported<br>Release | Comments                                                                     |
|--------------|-----------------------------|------------------------------------------------------------------------------|
| AP245X       | IQ Engine 10.6.1a           | Platform support introduced with IQ Engine 7.0.2.<br>End of Life Information |
| AP230        | IQ Engine 10.6.1a           | Platform support introduced with IQ Engine 8.2.1.<br>End of Life Information |
| AP170        | IQ Engine 6.5.16            | End of Life Information                                                      |
| AP150W       | IQ Engine 10.6.1a           | Platform support introduced with IQ Engine 8.1.1.                            |
| AP141        | IQ Engine 6.5.16            | End of Life Information                                                      |
| AP130        | IQ Engine 10.6.1a           | Platform support introduced with IQ Engine 8.2.1.<br>End of Life Information |
| AP122        | IQ Engine 10.6.1a           | Platform support introduced with IQ Engine 7.0.4.                            |
| AP122X       | IQ Engine 10.6.1a           | Platform support introduced with IQ Engine 8.2.1.<br>End of Life Information |
| AP121        | IQ Engine 6.5.16            | End of Life Information                                                      |
| AP120        | IQ Engine 6.5.10            | End of Life Information                                                      |
| Atom AP30    | IQ Engine 10.6.1a           | Platform support introduced with IQ Engine 8.3.2.                            |

#### ExtremeWireless WiNG

| Device Model | Latest Supported Release | Comments     |
|--------------|--------------------------|--------------|
| AP560i       | WiNG OS 7.9.4.0          | Monitor only |
| AP560h       | WiNG OS 7.9.4.0          | Monitor only |
| AP505        | WiNG OS 7.9.4.0          | Monitor only |
| AP510i       | WiNG OS 7.9.4.0          | Monitor only |
| AP510i-1     | WiNG OS 7.9.4.0          | Monitor only |
| AP460i/e     | WiNG OS 7.9.4.0          | Monitor only |
| AP410i/e     | WiNG OS 7.9.4.0          | Monitor only |
| AP410i-1     | WiNG OS 7.9.4.0          | Monitor only |
| AP360i/e     | WiNG OS 7.9.4.0          | Monitor only |
| AP310i/e     | WiNG OS 7.9.4.0          | Monitor only |
| AP310i/e-1   | WiNG OS 7.9.4.0          | Monitor Only |
| AP3000       | WiNG OS 7.9.4.0          | Monitor Only |
| AP8533       | WiNG OS 7.7.1.9          | Monitor only |
| AP8432       | Wing os 7.7.1.9          | Monitor only |
| AP8232       | WiNG OS 5.9.1.8          | Monitor only |
| AP8222       | WiNG OS 5.8.6.11         | Monitor only |
| AP8163       | WiNG OS 5.9.7.1          | Monitor only |

| Device Model | Latest Supported Release | Comments     |
|--------------|--------------------------|--------------|
| AP8132       | WiNG OS 5.9.1.8          | Monitor only |
| AP8122       | WiNG OS 5.9.1.8          | Monitor only |
| AP7662       | Wing os 7.7.1.9          | Monitor only |
| AP7632       | Wing os 7.7.1.9          | Monitor only |
| AP7622       | Wing os 5.9.7.1          | Monitor only |
| AP7612       | Wing os 7.7.1.9          | Monitor only |
| AP7602       | Wing os 5.9.7.1          | Monitor only |
| AP7562       | Wing os 7.7.1.9          | Monitor only |
| AP7532       | Wing os 7.7.1.9          | Monitor only |
| AP7522       | Wing os 7.7.1.9          | Monitor only |
| AP7502       | Wing os 5.9.7.1          | Monitor only |
| AP7161       | WiNG OS 5.9.1.8          | Monitor only |
| AP7131       | WiNG OS 5.8.6.11         | Monitor only |
| AP6562       | WiNG OS 5.9.1.8          | Monitor only |
| AP6532       | WiNG OS 5.9.1.8          | Monitor only |
| AP6522       | WiNG OS 5.9.1.8          | Monitor only |
| AP6521       | WiNG OS 5.9.1.8          | Monitor only |
| AP6511       | WiNG OS 5.8.6.11         | Monitor only |

#### Extreme Wireless

| Device Model | Latest Supported Release | Comments     |
|--------------|--------------------------|--------------|
| AP3965       | ExtremeWireless 10.51    | Monitor only |
| AP3935       | ExtremeWireless 10.51    | Monitor only |
| AP3917       | ExtremeWireless 10.51    | Monitor only |
| AP3916C      | ExtremeWireless 10.51    | Monitor only |
| AP3915       | ExtremeWireless 10.51    | Monitor only |
| AP3912       | ExtremeWireless 10.51    | Monitor only |
| SA201        | ExtremeWireless 10.51    | Monitor only |

### Switches

Switch information is provided in the following sections:

- Universal Hardware on page 21
- ExtremeXOS on page 27
- VOSS on page 30

- IQ Engine (Cloud Native) on page 31
- Dell EMC on page 32

For the latest release notes for Fabric Engine and Switch Engine , see the Extreme Networks Documentation Site.

#### Universal Hardware

| Device Model    | Latest Supported<br>Release | Standalone Support                                           | Stack Support                                                             |
|-----------------|-----------------------------|--------------------------------------------------------------|---------------------------------------------------------------------------|
| 5320-16P-4XE    | Switch Engine               | <ul> <li>Monitor</li> <li>Template- and</li></ul>            | <ul> <li>Switch Engine:</li> <li>Monitor</li> <li>Template- and</li></ul> |
|                 | 32.7                        | device-level                                                 | device-level                                                              |
|                 | Fabric Engine 9.0           | configuration <li>SSH Proxy*</li> <li>Supplemental CLI*</li> | configuration <li>SSH Proxy</li>                                          |
| 5320-16P-4XE-DC | Switch Engine               | <ul> <li>Monitor</li> <li>Template- and</li></ul>            | <ul> <li>Switch Engine:</li> <li>Monitor</li> <li>Template- and</li></ul> |
|                 | 32.7                        | device-level                                                 | device-level                                                              |
|                 | Fabric Engine 9.0           | configuration <li>SSH Proxy*</li> <li>Supplemental CLI*</li> | configuration <li>SSH Proxy</li>                                          |
| 5320-24T-8XE    | Switch Engine               | <ul> <li>Monitor</li> <li>Template- and</li></ul>            | <ul> <li>Monitor</li> <li>Template- and</li></ul>                         |
|                 | 32.7                        | device-level                                                 | device-level                                                              |
|                 | Fabric Engine 9.0           | configuration <li>SSH Proxy*</li> <li>Supplemental CLI*</li> | configuration <li>SSH Proxy</li>                                          |
| 5320-24P-8XE    | Switch Engine               | <ul> <li>Monitor</li> <li>Template- and</li></ul>            | <ul> <li>Monitor</li> <li>Template- and</li></ul>                         |
|                 | 32.7                        | device-level                                                 | device-level                                                              |
|                 | Fabric Engine 9.0           | configuration <li>SSH Proxy*</li> <li>Supplemental CLI*</li> | configuration <li>SSH Proxy</li>                                          |
| 5320-48T-8XE    | Switch Engine               | <ul> <li>Monitor</li> <li>Template- and</li></ul>            | <ul> <li>Monitor</li> <li>Template- and</li></ul>                         |
|                 | 32.7                        | device-level                                                 | device-level                                                              |
|                 | Fabric Engine 9.0           | configuration <li>SSH Proxy*</li> <li>Supplemental CLI*</li> | configuration <li>SSH Proxy</li>                                          |
| 5320-48P-8XE    | Switch Engine               | <ul> <li>Monitor</li> <li>Template- and</li></ul>            | <ul> <li>Monitor</li> <li>Template- and</li></ul>                         |
|                 | 32.7                        | device-level                                                 | device-level                                                              |
|                 | Fabric Engine 9.0           | configuration <li>SSH Proxy*</li> <li>Supplemental CLI*</li> | configuration <li>SSH Proxy</li>                                          |

| Device Model         | Latest Supported<br>Release                | Standalone Support                                                                                                    | Stack Support                                                                                            |
|----------------------|--------------------------------------------|----------------------------------------------------------------------------------------------------|----------------------------------------------------------------------------------------------------|
| 5420F-24T-4XE        | Switch Engine                              | <ul> <li>Monitor</li> <li>Template- and</li></ul>                                                                                    | <ul> <li>Monitor</li> <li>Template- and</li></ul>                                                        |
|                      | 32.7                                       | device-level                                                                                                    | device-level                                                                                             |
|                      | Fabric Engine 9.0                          | configuration <li>SSH Proxy*</li> <li>Supplemental CLI*</li>                                                                         | configuration <li>SSH Proxy</li>                                                                         |
| 5420F-24P-4XE        | Switch Engine                              | <ul> <li>Monitor</li> <li>Template- and</li></ul>                                                                                    | <ul> <li>Monitor</li> <li>Template- and</li></ul>                                                        |
|                      | 32.7                                       | device-level                                                                                                    | device-level                                                                                             |
|                      | Fabric Engine 9.0                          | configuration <li>SSH Proxy*</li> <li>Supplemental CLI*</li>                                                                         | configuration <li>SSH Proxy</li>                                                                         |
| 5420F-24S-4XE        | Switch Engine                              | <ul> <li>Monitor</li> <li>Template- and</li></ul>                                                                                    | <ul> <li>Monitor</li> <li>Template- and</li></ul>                                                        |
|                      | 32.7                                       | device-level                                                                                                    | device-level                                                                                             |
|                      | Fabric Engine 9.0                          | configuration <li>SSH Proxy*</li> <li>Supplemental CLI*</li>                                                                         | configuration <li>SSH Proxy</li>                                                                         |
| 5420F-48T-4XE        | Switch Engine                              | <ul> <li>Monitor</li> <li>Template- and</li></ul>                                                                                    | <ul> <li>Monitor</li> <li>Template- and</li></ul>                                                        |
|                      | 32.7                                       | device-level                                                                                                    | device-level                                                                                             |
|                      | Fabric Engine 9.0                          | configuration <li>SSH Proxy*</li> <li>Supplemental CLI*</li>                                                                         | configuration <li>SSH Proxy</li>                                                                         |
| 5420F-48P-4XE        | Switch Engine                              | <ul> <li>Monitor</li> <li>Template- and</li></ul>                                                                                    | <ul> <li>Monitor</li> <li>Template- and</li></ul>                                                        |
|                      | 32.7                                       | device-level                                                                                                    | device-level                                                                                             |
|                      | Fabric Engine 9.0                          | configuration <li>SSH Proxy*</li> <li>Supplemental CLI*</li>                                                                         | configuration <li>SSH Proxy</li>                                                                         |
| 5420F-48P-4XL        | Switch Engine                              | <ul> <li>Monitor</li> <li>Template- and</li></ul>                                                                                    | <ul> <li>Monitor</li> <li>Template- and</li></ul>                                                        |
|                      | 32.7                                       | device-level                                                                                                    | device-level                                                                                             |
|                      | Fabric Engine 9.0                          | configuration <li>SSH Proxy*</li> <li>Supplemental CLI*</li>                                                                         | configuration <li>SSH Proxy</li>                                                                         |
| 5420F-8W-16P-4X<br>E | Switch Engine<br>32.7<br>Fabric Engine 9.0 | <ul> <li>Monitor</li> <li>Template- and<br/>device-level<br/>configuration</li> <li>SSH Proxy*</li> <li>Supplemental CLI*</li> </ul> | <ul> <li>Monitor</li> <li>Template- and<br/>device-level<br/>configuration</li> <li>SSH Proxy</li> </ul> |

| Device Model           | Latest Supported<br>Release                | Standalone Support                                                                                                    | Stack Support                                                                                            |
|------------------------|--------------------------------------------|----------------------------------------------------------------------------------------------------|----------------------------------------------------------------------------------------------------|
| 5420F-16W-32P-4<br>XE  | Switch Engine<br>32.7<br>Fabric Engine 9.0 | <ul> <li>Monitor</li> <li>Template- and<br/>device-level<br/>configuration</li> <li>SSH Proxy*</li> <li>Supplemental CLI*</li> </ul> | <ul> <li>Monitor</li> <li>Template- and<br/>device-level<br/>configuration</li> <li>SSH Proxy</li> </ul> |
| 5420F-16MW-32P<br>-4XE | Switch Engine<br>32.7<br>Fabric Engine 9.0 | <ul> <li>Monitor</li> <li>Template- and<br/>device-level<br/>configuration</li> <li>SSH Proxy*</li> <li>Supplemental CLI*</li> </ul> | <ul> <li>Monitor</li> <li>Template- and<br/>device-level<br/>configuration</li> <li>SSH Proxy</li> </ul> |
| 5420M-24T-4YE          | Switch Engine                              | <ul> <li>Monitor</li> <li>Template- and</li></ul>                                                                                    | <ul> <li>Monitor</li> <li>Template- and</li></ul>                                                        |
|                        | 32.7                                       | device-level                                                                                                    | device-level                                                                                             |
|                        | Fabric Engine 9.0                          | configuration <li>SSH Proxy*</li> <li>Supplemental CLI*</li>                                                                         | configuration <li>SSH Proxy</li>                                                                         |
| 5420M-24W-4YE          | Switch Engine                              | <ul> <li>Monitor</li> <li>Template- and</li></ul>                                                                                    | <ul> <li>Monitor</li> <li>Template- and</li></ul>                                                        |
|                        | 32.7                                       | device-level                                                                                                    | device-level                                                                                             |
|                        | Fabric Engine 9.0                          | configuration <li>SSH Proxy*</li> <li>Supplemental CLI*</li>                                                                         | configuration <li>SSH Proxy</li>                                                                         |
| 5420M-48T-4YE          | Switch Engine                              | <ul> <li>Monitor</li> <li>Template- and</li></ul>                                                                                    | <ul> <li>Monitor</li> <li>Template- and</li></ul>                                                        |
|                        | 32.7                                       | device-level                                                                                                    | device-level                                                                                             |
|                        | Fabric Engine 9.0                          | configuration <li>SSH Proxy*</li> <li>Supplemental CLI*</li>                                                                         | configuration <li>SSH Proxy</li>                                                                         |
| 5420M-48W-4YE          | Switch Engine                              | <ul> <li>Monitor</li> <li>Template- and</li></ul>                                                                                    | <ul> <li>Monitor</li> <li>Template- and</li></ul>                                                        |
|                        | 32.7                                       | device-level                                                                                                    | device-level                                                                                             |
|                        | Fabric Engine 9.0                          | configuration <li>SSH Proxy*</li> <li>Supplemental CLI*</li>                                                                         | configuration <li>SSH Proxy</li>                                                                         |
| 5420M-16MW-32P<br>-4YE | Switch Engine<br>32.7<br>Fabric Engine 9.0 | <ul> <li>Monitor</li> <li>Template- and<br/>device-level<br/>configuration</li> <li>SSH Proxy*</li> <li>Supplemental CLI*</li> </ul> | <ul> <li>Monitor</li> <li>Template- and<br/>device-level<br/>configuration</li> <li>SSH Proxy</li> </ul> |

| Device Model  | Latest Supported<br>Release | Standalone Support                                           | Stack Support                                                             |
|---------------|-----------------------------|--------------------------------------------------------------|---------------------------------------------------------------------------|
| 5520-24W      | Switch Engine               | <ul> <li>Monitor</li> <li>Template- and</li></ul>            | <ul> <li>Monitor</li> <li>Template- and</li></ul>                         |
|               | 32.7                        | device-level                                                 | device-level                                                              |
|               | Fabric Engine 9.0           | configuration <li>SSH Proxy*</li> <li>Supplemental CLI*</li> | configuration <li>SSH Proxy</li>                                          |
| 5520-24T      | Switch Engine               | <ul> <li>Monitor</li> <li>Template- and</li></ul>            | <ul> <li>Monitor</li> <li>Template- and</li></ul>                         |
|               | 32.7                        | device-level                                                 | device-level                                                              |
|               | Fabric Engine 9.0           | configuration <li>SSH Proxy*</li> <li>Supplemental CLI*</li> | configuration <li>SSH Proxy</li>                                          |
| 5520-24T-ACDC | Switch Engine               | <ul> <li>Monitor</li> <li>Template- and</li></ul>            | <ul> <li>Switch Engine:</li> <li>Monitor</li> <li>Template- and</li></ul> |
|               | 32.7                        | device-level                                                 | device-level                                                              |
|               | Fabric Engine 9.0           | configuration <li>SSH Proxy*</li> <li>Supplemental CLI*</li> | configuration <li>SSH Proxy</li>                                          |
| 5520-24X-ACDC | Switch Engine               | <ul> <li>Monitor</li> <li>Template- and</li></ul>            | <ul> <li>Switch Engine:</li> <li>Monitor</li> <li>Template- and</li></ul> |
|               | 32.7                        | device-level                                                 | device-level                                                              |
|               | Fabric Engine 9.0           | configuration <li>SSH Proxy*</li> <li>Supplemental CLI*</li> | configuration <li>SSH Proxy</li>                                          |
| 5520-48W      | Switch Engine               | <ul> <li>Monitor</li> <li>Template- and</li></ul>            | <ul> <li>Monitor</li> <li>Template- and</li></ul>                         |
|               | 32.7                        | device-level                                                 | device-level                                                              |
|               | Fabric Engine 9.0           | configuration <li>SSH Proxy*</li> <li>Supplemental CLI*</li> | configuration <li>SSH Proxy</li>                                          |
| 5520-48T      | Switch Engine               | <ul> <li>Monitor</li> <li>Template- and</li></ul>            | <ul> <li>Monitor</li> <li>Template- and</li></ul>                         |
|               | 32.7                        | device-level                                                 | device-level                                                              |
|               | Fabric Engine 9.0           | configuration <li>SSH Proxy*</li> <li>Supplemental CLI*</li> | configuration <li>SSH Proxy</li>                                          |
| 5520-48T-ACDC | Switch Engine               | <ul> <li>Monitor</li> <li>Template- and</li></ul>            | <ul> <li>Monitor</li> <li>Template- and</li></ul>                         |
|               | 32.7                        | device-level                                                 | device-level                                                              |
|               | Fabric Engine 9.0           | configuration <li>SSH Proxy*</li> <li>Supplemental CLI*</li> | configuration <li>SSH Proxy</li>                                          |

| Device Model   | Latest Supported<br>Release                | Standalone Support                                                                                                    | Stack Support                                                                                                    |
|----------------|--------------------------------------------|----------------------------------------------------------------------------------------------------|----------------------------------------------------------------------------------------------------|
| 5520-12MW-36W  | Switch Engine                              | <ul> <li>Monitor</li> <li>Template- and</li></ul>                                                                                    | <ul> <li>Monitor</li> <li>Template- and</li></ul>                                                                        |
|                | 32.7                                       | device-level                                                                                                    | device-level                                                                                                    |
|                | Fabric Engine 9.0                          | configuration <li>SSH Proxy*</li> <li>Supplemental CLI*</li>                                                                         | configuration <li>SSH Proxy</li>                                                                                         |
| 5520-48SE      | Switch Engine                              | <ul> <li>Monitor</li> <li>Template- and</li></ul>                                                                                    | <ul> <li>Monitor</li> <li>Template- and</li></ul>                                                                        |
|                | 32.7                                       | device-level                                                                                                    | device-level                                                                                                    |
|                | Fabric Engine 9.0                          | configuration <li>SSH Proxy*</li> <li>Supplemental CLI*</li>                                                                         | configuration <li>SSH Proxy</li>                                                                                         |
| 5520-48SE-ACDC | Switch Engine                              | <ul> <li>Monitor</li> <li>Template- and</li></ul>                                                                                    | <ul> <li>Monitor</li> <li>Template- and</li></ul>                                                                        |
|                | 32.7                                       | device-level                                                                                                    | device-level                                                                                                    |
|                | Fabric Engine 9.0                          | configuration <li>SSH Proxy*</li> <li>Supplemental CLI*</li>                                                                         | configuration <li>SSH Proxy</li>                                                                                         |
| 5520-24X       | Switch Engine                              | <ul> <li>Monitor</li> <li>Template- and</li></ul>                                                                                    | <ul> <li>Switch Engine:</li> <li>Monitor</li> <li>Template- and</li></ul>                                                |
|                | 32.7                                       | device-level                                                                                                    | device-level                                                                                                    |
|                | Fabric Engine 9.0                          | configuration <li>SSH Proxy*</li> <li>Supplemental CLI*</li>                                                                         | configuration <li>SSH Proxy</li>                                                                                         |
| 5720-24MW      | Switch Engine                              | <ul> <li>Monitor</li> <li>Template- and</li></ul>                                                                                    | <ul> <li>Switch Engine:</li> <li>Monitor</li> <li>Template- and</li></ul>                                                |
|                | 32.7                                       | device-level                                                                                                    | device-level                                                                                                    |
|                | Fabric Engine 9.0                          | configuration <li>SSH Proxy*</li> <li>Supplemental CLI*</li>                                                                         | configuration <li>SSH Proxy</li>                                                                                         |
| 5720-48MW      | Switch Engine<br>32.7<br>Fabric Engine 9.0 | <ul> <li>Monitor</li> <li>Template- and<br/>device-level<br/>configuration</li> <li>SSH Proxy*</li> <li>Supplemental CLI*</li> </ul> | <ul> <li>Switch Engine:</li> <li>Monitor</li> <li>Template- and device-level configuration</li> <li>SSH Proxy</li> </ul> |
| 5720-24MXW     | Switch Engine                              | <ul> <li>Monitor</li> <li>Template- and</li></ul>                                                                                    | <ul> <li>Switch Engine:</li> <li>Monitor</li> <li>Template- and</li></ul>                                                |
|                | 32.7                                       | device-level                                                                                                    | device-level                                                                                                    |
|                | Fabric Engine 9.0                          | configuration <li>SSH Proxy*</li> <li>Supplemental CLI*</li>                                                                         | configuration <li>SSH Proxy</li>                                                                                         |

| Device Model | Latest Supported<br>Release | Standalone Support                                                                           | Stack Support                                                             |
|--------------|-----------------------------|----------------------------------------------------------------------------------------------|---------------------------------------------------------------------------|
| 5720-48MXW   | Switch Engine               | <ul> <li>Monitor</li> <li>Template- and</li></ul>                                            | <ul> <li>Switch Engine:</li> <li>Monitor</li> <li>Template- and</li></ul> |
|              | 32.7                        | device-level                                                                                 | device-level                                                              |
|              | Fabric Engine 9.0           | configuration <li>SSH Proxy*</li> <li>Supplemental CLI*</li>                                 | configuration <li>SSH Proxy</li>                                          |
| 7520-48Y     | Switch Engine               | <ul> <li>Switch Engine:</li> <li>Monitor</li> <li>Template- and</li></ul>                    | <ul> <li>Switch Engine:</li> <li>Monitor</li> <li>Template- and</li></ul> |
|              | 32.7                        | device-level                                                                                 | device-level                                                              |
|              | Fabric Engine 9.0           | configuration <li>SSH Proxy*</li> <li>Supplemental CLI*</li> <li>Fabric Engine: Monitor</li> | configuration <li>SSH Proxy</li>                                          |
|              | Cuvitala Engrina            | -                                                                                            | Curitab Engine                                                            |
| 7520-48YE    | Switch Engine               | <ul> <li>Switch Engine:</li> <li>Monitor</li> <li>Template- and</li></ul>                    | <ul> <li>Switch Engine:</li> <li>Monitor</li> <li>Template- and</li></ul> |
|              | 32.7                        | device-level                                                                                 | device-level                                                              |
|              | Fabric Engine 9.0           | configuration <li>SSH Proxy*</li> <li>Supplemental CLI*</li>                                 | configuration <li>SSH Proxy</li>                                          |
|              |                             | Fabric Engine: Monitor                                                                       |                                                                           |
| 7520-48XT    | Switch Engine               | <ul> <li>Switch Engine:</li> <li>Monitor</li> <li>Template- and</li></ul>                    | <ul> <li>Switch Engine:</li> <li>Monitor</li> <li>Template- and</li></ul> |
|              | 32.7                        | device-level                                                                                 | device-level                                                              |
|              | Fabric Engine 9.0           | configuration <li>SSH Proxy*</li> <li>Supplemental CLI*</li>                                 | configuration <li>SSH Proxy</li>                                          |
| 7720 720     | Switch Engine               | Fabric Engine: Monitor                                                                       | Switch Engine:                                                            |
| 7720-32c     | Switch Engine               | <ul> <li>Switch Engine:</li> <li>Monitor</li> <li>Template- and</li></ul>                    | <ul> <li>Switch Engine:</li> <li>Monitor</li> <li>Template- and</li></ul> |
|              | 32.7                        | device-level                                                                                 | device-level                                                              |
|              | Fabric Engine 9.0           | configuration <li>SSH Proxy*</li> <li>Supplemental CLI*</li> <li>Fabric Engine: Monitor</li> | configuration <li>SSH Proxy</li>                                          |

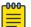

#### Note

\* SSH Proxy and Supplemental CLI can be used for configuring additional parameters not currently available within template or device-level configurations.

### ExtremeXOS

| Device Model          | Latest<br>Supported<br>Release | Standalone Support                                                                                                    | Stack Support                                                                                                    |
|-----------------------|--------------------------------|----------------------------------------------------------------------------------------------------|----------------------------------------------------------------------------------------------------|
| X435-8P-2T-W          | ExtremeXOS<br>32.6.3           | <ul> <li>Monitor</li> <li>Template- and device-<br/>level configuration</li> <li>SSH Proxy*</li> <li>Supplemental CLI*</li> </ul> | N/A                                                                                                    |
| X435-24T-4S           | ExtremeXOS<br>32.6.3           | <ul> <li>Monitor</li> <li>Template- and device-<br/>level configuration</li> <li>SSH Proxy*</li> <li>Supplemental CLI*</li> </ul> | N/A                                                                                                    |
| X435-24P-4S           | ExtremeXOS<br>32.6.3           | <ul> <li>Monitor</li> <li>Template- and device-<br/>level configuration</li> <li>SSH Proxy*</li> <li>Supplemental CLI*</li> </ul> | N/A                                                                                                    |
| X435-8T-4S            | ExtremeXOS<br>32.6.3           | <ul> <li>Monitor</li> <li>Template- and device-<br/>level configuration</li> <li>SSH Proxy*</li> <li>Supplemental CLI*</li> </ul> | N/A                                                                                                    |
| X435-8P-4S            | ExtremeXOS<br>32.6.3           | <ul> <li>Monitor</li> <li>Template- and device-<br/>level configuration</li> <li>SSH Proxy*</li> <li>Supplemental CLI*</li> </ul> | N/A                                                                                                    |
| X440-<br>G2-12p-10GE4 | ExtremeXOS<br>32.6.3           | <ul> <li>Monitor</li> <li>Template- and device-<br/>level configuration</li> <li>SSH Proxy*</li> <li>Supplemental CLI*</li> </ul> | <ul> <li>Monitor</li> <li>Template- and<br/>device-level<br/>configuration</li> <li>SSH Proxy*</li> <li>Supplemental<br/>CLI*</li> </ul> |
| X440-G2-12t-10GE4     | ExtremeXOS<br>32.6.3           | <ul> <li>Monitor</li> <li>Template- and device-<br/>level configuration</li> <li>SSH Proxy*</li> <li>Supplemental CLI*</li> </ul> | <ul> <li>Monitor</li> <li>Template- and<br/>device-level<br/>configuration</li> <li>SSH Proxy*</li> <li>Supplemental<br/>CLI*</li> </ul> |

| Device Model          | Latest<br>Supported<br>Release | Standalone Support                                                                                                    | Stack Support                                                                                                    |
|-----------------------|--------------------------------|----------------------------------------------------------------------------------------------------|----------------------------------------------------------------------------------------------------|
| X440-<br>G2-24p-10GE4 | ExtremeXOS<br>32.6.3           | <ul> <li>Monitor</li> <li>Template- and device-<br/>level configuration</li> <li>SSH Proxy*</li> <li>Supplemental CLI*</li> </ul> | <ul> <li>Monitor</li> <li>Template- and<br/>device-level<br/>configuration</li> <li>SSH Proxy*</li> <li>Supplemental<br/>CLI*</li> </ul> |
| X440-<br>G2-24t-10GE4 | ExtremeXOS<br>32.6.3           | <ul> <li>Monitor</li> <li>Template- and device-<br/>level configuration</li> <li>SSH Proxy*</li> <li>Supplemental CLI*</li> </ul> | <ul> <li>Monitor</li> <li>Template- and<br/>device-level<br/>configuration</li> <li>SSH Proxy*</li> <li>Supplemental<br/>CLI*</li> </ul> |
| X440-<br>G2-48p-10GE4 | ExtremeXOS<br>32.6.3           | <ul> <li>Monitor</li> <li>Template- and device-<br/>level configuration</li> <li>SSH Proxy*</li> <li>Supplemental CLI*</li> </ul> | <ul> <li>Monitor</li> <li>Template- and<br/>device-level<br/>configuration</li> <li>SSH Proxy*</li> <li>Supplemental<br/>CLI*</li> </ul> |
| X440-<br>G2-48t-10GE4 | ExtremeXOS<br>32.6.3           | <ul> <li>Monitor</li> <li>Template- and device-<br/>level configuration</li> <li>SSH Proxy*</li> <li>Supplemental CLI*</li> </ul> | <ul> <li>Monitor</li> <li>Template- and<br/>device-level<br/>configuration</li> <li>SSH Proxy*</li> <li>Supplemental<br/>CLI*</li> </ul> |
| X450-G2-24p-GE4       | ExtremeXOS<br>32.6.3           | <ul> <li>Monitor</li> <li>Template- and device-<br/>level configuration</li> <li>SSH Proxy*</li> <li>Supplemental CLI*</li> </ul> | Monitor                                                                                                    |
| X450-<br>G2-24p-10GE4 | ExtremeXOS<br>32.6.3           | <ul> <li>Monitor</li> <li>Template- and device-<br/>level configuration</li> <li>SSH Proxy*</li> <li>Supplemental CLI*</li> </ul> | Monitor                                                                                                    |
| X450-<br>G2-48p-10GE4 | ExtremeXOS<br>32.6.3           | <ul> <li>Monitor</li> <li>Template- and device-<br/>level configuration</li> <li>SSH Proxy*</li> <li>Supplemental CLI*</li> </ul> | Monitor                                                                                                    |

| Device Model          | Latest<br>Supported<br>Release | Standalone Support                                                                                                    | Stack Support |
|-----------------------|--------------------------------|----------------------------------------------------------------------------------------------------|---------------|
| X460-<br>G2-24p-10GE4 | ExtremeXOS<br>32.6.3           | <ul> <li>Monitor</li> <li>Template- and device-<br/>level configuration</li> <li>SSH Proxy*</li> <li>Supplemental CLI*</li> </ul> | Monitor       |
| X460-<br>G2-48p-10GE4 | ExtremeXOS<br>32.6.3           | <ul> <li>Monitor</li> <li>Template- and device-<br/>level configuration</li> <li>SSH Proxy*</li> <li>Supplemental CLI*</li> </ul> | Monitor       |
| X465-24W              | ExtremeXOS<br>32.6.3           | <ul> <li>Monitor</li> <li>Template- and device-<br/>level configuration</li> <li>SSH Proxy*</li> <li>Supplemental CLI*</li> </ul> | Monitor       |
| X465-48W              | ExtremeXOS<br>32.6.3           | <ul> <li>Monitor</li> <li>Template- and device-<br/>level configuration</li> <li>SSH Proxy*</li> <li>Supplemental CLI*</li> </ul> | Monitor       |
| X465-24MU             | ExtremeXOS<br>32.6.3           | <ul> <li>Monitor</li> <li>Template- and device-<br/>level configuration</li> <li>SSH Proxy*</li> <li>Supplemental CLI*</li> </ul> | Monitor       |
| X465-48P              | ExtremeXOS<br>32.6.3           | <ul> <li>Monitor</li> <li>Template- and device-<br/>level configuration</li> <li>SSH Proxy*</li> <li>Supplemental CLI*</li> </ul> | Monitor       |
| X465-24MU-24W         | ExtremeXOS<br>32.6.3           | <ul> <li>Monitor</li> <li>Template- and device-<br/>level configuration</li> <li>SSH Proxy*</li> <li>Supplemental CLI*</li> </ul> | Monitor       |

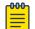

#### Note

\* SSH Proxy and Supplemental CLI can be used for configuring additional parameters not currently available within template or device-level configurations.

#### VOSS

| Device Model       | Latest<br>Supported<br>Release | Standalone Support                                                                                                    | Stack Support    |
|--------------------|--------------------------------|----------------------------------------------------------------------------------------------------|------------------|
| VSP7432CQ          | VOSS 9.0                       | <ul> <li>Monitor</li> <li>Template- and device-level configuration</li> <li>SSH Proxy*</li> <li>Supplemental CLI*</li> </ul> | Not<br>supported |
| VSP7400-48Y        | VOSS 9.0                       | <ul> <li>Monitor</li> <li>Template- and device-level configuration</li> <li>SSH Proxy*</li> <li>Supplemental CLI*</li> </ul> | Not<br>supported |
| VSP4900-48P        | VOSS 9.0                       | <ul> <li>Monitor</li> <li>Template- and device-level configuration</li> <li>SSH Proxy*</li> <li>Supplemental CLI*</li> </ul> | Not<br>supported |
| VSP4900-24XE       | VOSS 9.0                       | <ul> <li>Monitor</li> <li>Template- and device-level configuration</li> <li>SSH Proxy*</li> <li>Supplemental CLI*</li> </ul> | Not<br>supported |
| VSP4900-24S        | VOSS 9.0                       | <ul> <li>Monitor</li> <li>Template- and device-level configuration</li> <li>SSH Proxy*</li> <li>Supplemental CLI*</li> </ul> | Not<br>supported |
| VSP4900-12MXU-12XE | VOSS 9.0                       | <ul> <li>Monitor</li> <li>Template- and device-level configuration</li> <li>SSH Proxy*</li> <li>Supplemental CLI*</li> </ul> | Not<br>supported |

| Device Model | Latest<br>Supported<br>Release | Standalone Support                                                                                                    | Stack Support    |
|--------------|--------------------------------|----------------------------------------------------------------------------------------------------|------------------|
| XA1480       | VOSS 8.10                      | <ul> <li>Monitor</li> <li>Template- and device-level configuration</li> <li>SSH Proxy*</li> <li>Supplemental CLI*</li> </ul> | Not<br>supported |
| XA1440       | VOSS 8.10                      | <ul> <li>Monitor</li> <li>Template- and device-level configuration</li> <li>SSH Proxy*</li> <li>Supplemental CLI*</li> </ul> | Not<br>supported |

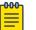

#### Note

\* SSH Proxy and Supplemental CLI can be used for configuring additional parameters not currently available within template or device-level configurations.

### IQ Engine (Cloud Native)

| Device Model           | Latest Supported Release                                   |
|------------------------|------------------------------------------------------------|
| SR2024<br>End of Life  | IQ Engine 6.5.12                                           |
| SR2024P<br>End of Life | IQ Engine 6.5.12                                           |
| SR2124P<br>End of Life | IQ Engine 6.5.12                                           |
| SR2148P<br>End of Life | IQ Engine 6.5.12                                           |
| SR2208P                | FASTPATH 8.2.0.2 v1.0.1.29<br>ExtremeCloud IQ Agent 1.1.31 |
| SR2224P                | FASTPATH 8.2.0.2 v1.0.1.29<br>ExtremeCloud IQ Agent 1.1.31 |
| SR2324P                | FASTPATH 8.2.0.2 v1.0.1.29<br>ExtremeCloud IQ Agent 1.1.31 |
| SR2348P                | FASTPATH 8.2.0.2 v1.0.1.29<br>ExtremeCloud IQ Agent 1.1.31 |

### Dell EMC

| Device Model | Latest Supported Release |
|--------------|--------------------------|
| N3132PX      | IQAgent 1.1.29           |
| N3024EF      | IQAgent 1.1.29           |
| N3024EP      | IQAgent 1.1.29           |
| N3024ET      | IQAgent 1.1.29           |
| N3048EP      | IQAgent 1.1.29           |
| N3048ET      | IQAgent 1.1.29           |
| N3024        | IQAgent 1.1.29           |
| N3024F       | IQAgent 1.1.29           |
| N3024P       | IQAgent 1.1.29           |
| N3048        | IQAgent 1.1.29           |
| N3048P       | IQAgent 1.1.29           |
| N2128PX      | IQAgent 1.1.29           |
| N2024        | IQAgent 1.1.29           |
| N2024P       | IQAgent 1.1.29           |
| N2048        | IQAgent 1.1.29           |
| N2048P       | IQAgent 1.1.29           |
| N1524        | IQAgent 1.1.29           |
| N1524P       | IQAgent 1.1.29           |
| N1548        | IQAgent 1.1.29           |
| N1548P       | IQAgent 1.1.29           |
| N1108T-ON    | IQAgent 1.1.29           |
| N1108P-ON    | IQAgent 1.1.29           |
| N1124T-ON    | IQAgent 1.1.29           |
| N1124P-ON    | IQAgent 1.1.29           |
| N1148T-ON    | IQAgent 1.1.29           |
| N1148P-ON    | IQAgent 1.1.29           |

### Routers

| Device Model         | Latest Supported Release | Standalone Support               |
|----------------------|--------------------------|----------------------------------|
| BR100<br>End of Life | IQ Engine 6.5.12         | Not supported in ExtremeCloud IQ |
| BR200<br>End of Life | IQ Engine 6.5.12         | Not supported in ExtremeCloud IQ |

| Device Model                | Latest Supported Release | Standalone Support                                  |
|-----------------------------|--------------------------|-----------------------------------------------------|
| BR200-LTE-VZ<br>End of Life | IQ Engine 6.5.12         | Not supported in ExtremeCloud IQ                    |
| BR200WP<br>End of Life      | IQ Engine 6.9.7          |                                                     |
| XR200P                      | IQ Engine 6.9.7          | Platform support introduced with IQ<br>Engine 6.9.2 |
| XR600                       | IQ Engine 10.0.11        | Platform support introduced with IQ<br>Engine 9.0.1 |
| XR600P                      | IQ Engine 10.0.11        | Platform support introduced with IQ<br>Engine 9.0.1 |
| VGVA                        | IQ Engine 6.9.7          |                                                     |

# ExtremeCloud IQ Site Engine

| ExtremeCloud IQ Site<br>Engine Version | Supported Features                                                                                                    |
|----------------------------------------|----------------------------------------------------------------------------------------------------|
| 23.04.10                               | <ul> <li>License allocation</li> <li>Device Statistics</li> <li>Port Statistics</li> <li>Unmanage/Manage device</li> <li>Device Group to CCG mapping</li> <li>Open Site Engine with SSO</li> <li>Stack members</li> </ul> |
| 23.04.11                               | <ul> <li>License allocation</li> <li>Device Statistics</li> <li>Port Statistics</li> <li>Unmanage/Manage device</li> <li>Device Group to CCG mapping</li> <li>Open Site Engine with SSO</li> <li>Stack members</li> </ul> |
| 23.04.12                               | <ul> <li>License allocation</li> <li>Device Statistics</li> <li>Port Statistics</li> <li>Unmanage/Manage device</li> <li>Device Group to CCG mapping</li> <li>Open Site Engine with SSO</li> <li>Stack members</li> </ul> |

| ExtremeCloud IQ Site<br>Engine Version | Supported Features                                                                                                    |
|----------------------------------------|----------------------------------------------------------------------------------------------------|
| 23.07.10                               | <ul> <li>License allocation</li> <li>Device Assignment to the ExtremeCloud IQ Location</li> <li>Device Statistics</li> <li>Port Statistics</li> <li>Unmanage/Manage device</li> <li>Device Group to CCG mapping</li> <li>Open Site Engine with SSO</li> <li>Stack members</li> <li>NAC details update for wireless end-systems</li> </ul> |
| 23.07.11                               | <ul> <li>License allocation</li> <li>Device Assignment to the ExtremeCloud IQ Location</li> <li>Device Statistics</li> <li>Port Statistics</li> <li>Unmanage/Manage device</li> <li>Device Group to CCG mapping</li> <li>Open Site Engine with SSO</li> <li>Stack members</li> <li>NAC details update for wireless end-systems</li> </ul> |
| 23.07.12                               | <ul> <li>License allocation</li> <li>Device Assignment to the ExtremeCloud IQ Location</li> <li>Device Statistics</li> <li>Port Statistics</li> <li>Unmanage/Manage device</li> <li>Device Group to CCG mapping</li> <li>Open Site Engine with SSO</li> <li>Stack members</li> <li>NAC details update for wireless end-systems</li> </ul> |
| 23.07.13                               | <ul> <li>License allocation</li> <li>Device Assignment to the ExtremeCloud IQ Location</li> <li>Device Statistics</li> <li>Port Statistics</li> <li>Unmanage/Manage device</li> <li>Device Group to CCG mapping</li> <li>Open Site Engine with SSO</li> <li>Stack members</li> <li>NAC details update for wireless end-systems</li> </ul> |

| ExtremeCloud IQ Site<br>Engine Version | Supported Features                                                                                                    |
|----------------------------------------|----------------------------------------------------------------------------------------------------|
| 23.11.10                               | <ul> <li>License allocation</li> <li>Device Assignment to the ExtremeCloud IQ Location</li> <li>Device Statistics</li> <li>Port Statistics</li> <li>Unmanage/Manage device</li> <li>Device Group to CCG mapping</li> <li>Open Site Engine with SSO</li> <li>Stack members</li> <li>NAC details update for wireless end-systems</li> </ul>                                                        |
| 23.11.11                               | <ul> <li>License allocation</li> <li>Device Assignment to the ExtremeCloud IQ Location</li> <li>Device Statistics</li> <li>Port Statistics</li> <li>Unmanage/Manage device</li> <li>Device Group to CCG mapping</li> <li>Open Site Engine with SSO</li> <li>Stack members</li> <li>NAC details update for wireless end-systems</li> </ul>                                                        |
| 23.11.12                               | <ul> <li>License allocation</li> <li>Device Assignment to the ExtremeCloud IQ Location</li> <li>Device Statistics</li> <li>Port Statistics</li> <li>Unmanage/Manage device</li> <li>Device Group to CCG mapping</li> <li>Open Site Engine with SSO</li> <li>Stack members</li> <li>NAC details update for wireless end-systems</li> </ul>                                                        |
| 24.2.10                                | <ul> <li>License allocation</li> <li>Device Assignment to the ExtremeCloud IQ Location</li> <li>Device Statistics</li> <li>Port Statistics</li> <li>Unmanage/Manage device</li> <li>Device Group to CCG mapping</li> <li>Open Site Engine with SSO</li> <li>Stack members</li> <li>NAC details update for wireless end-systems</li> <li>Wired end-systems reported to ExtremeCloud IQ</li> </ul> |

| ExtremeCloud IQ Site<br>Engine Version | Supported Features                                                                                                    |
|----------------------------------------|----------------------------------------------------------------------------------------------------|
| 24.2.11                                | <ul> <li>License allocation</li> <li>Device Assignment to the ExtremeCloud IQ Location</li> <li>Device Statistics</li> <li>Port Statistics</li> <li>Unmanage/Manage device</li> <li>Device Group to CCG mapping</li> <li>Open Site Engine with SSO</li> <li>Stack members</li> <li>NAC details update for wireless end-systems</li> <li>Wired end-systems reported to ExtremeCloud IQ</li> </ul> |
| 24.2.12                                | <ul> <li>License allocation</li> <li>Device Assignment to the ExtremeCloud IQ Location</li> <li>Device Statistics</li> <li>Port Statistics</li> <li>Unmanage/Manage device</li> <li>Device Group to CCG mapping</li> <li>Open Site Engine with SSO</li> <li>Stack members</li> <li>NAC details update for wireless end-systems</li> <li>Wired end-systems reported to ExtremeCloud IQ</li> </ul> |

# ExtremeCloud IQ CoPilot

| ExtremeCloud IQ CoPilot             | Minimum Firmware |                  |                  |                |      |
|-------------------------------------|------------------|------------------|------------------|----------------|------|
| Feature                             | IQ Engine        | Switch<br>Engine | Fabric<br>Engine | Extreme<br>XOS | VOSS |
| WiFi Efficiency                     | 10.5.2*          |                  |                  |                |      |
| WiFi Capacity                       | 10.5.2*          |                  |                  |                |      |
| PoE Stability                       | 10.5.2*          | 32.1             | 8.6              | 32.1           | 8.6  |
| Port Efficiency                     | 10.5.2**         | 31.7             | 8.6              | 31.7           | 8.6  |
| DFS Recurrence                      | 10.5.2*          |                  |                  |                |      |
| Adverse Traffic Patterns            | 10.5.2*          | 31.7             | 8.6              | 31.7           | 8.6  |
| Wireless Connectivity<br>Experience | 10.5.2           |                  |                  |                |      |
| Wired Connectivity<br>Experience    |                  | 31.7             | 8.6              | 31.7           | 8.6  |

\*beta support from 10.4

\*\*beta support from 10.5.1

## ExtremeCloud A3

| ExtremeCloud A3 Version | Supported Features                                                                            |  |
|-------------------------|-----------------------------------------------------------------------------------------------|--|
| 5.0.1-4                 | <ul> <li>Licensing</li> <li>Status Monitoring</li> <li>SSO</li> <li>Client Details</li> </ul> |  |

### Supported Browsers and Display Settings

#### Desktop and Mobile Browser Support

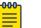

Note ExtremeCloud IQ does not support 32-bit browsers.

#### Table 4: Desktop Browsers

| Desktop Browsers  | Version Supported |
|-------------------|-------------------|
| Chrome            | v116              |
| Edge              | v115              |
| Firefox           | v115              |
| Internet Explorer | Not supported     |
| Opera             | v60               |
| Safari            | v13               |

#### Table 5: Mobile Browsers

| Mobile Browsers     | Version Supported |
|---------------------|-------------------|
| Android Webview     | √73               |
| Chrome for Android  | v116              |
| Edge                | √79               |
| Firefox for Android | ∨67               |
| Opera for Android   | v52               |
| Safari for iOS      | v13               |
| Samsung Internet    | Not supported     |

#### **Display Settings**

ExtremeCloud IQ supports display resolutions of 1280 x 1024 or higher.